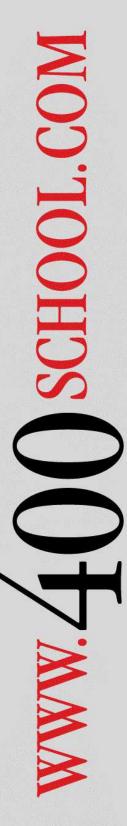

# IBM i (iSeries, AS/400) Security Assessment

# 3 Days(70% Lecture, 30% Lab/Exercises)

This Workshop provides a guided walk-through of a Security Assessment performed on the IBM I (AS/400, iSeries). The workshop is designed specifically for those that perform IT audits and risk and vulnerability assessments on this popular IBM platform.

The class can be attended as a Lecture Only Student, or as a Hands-On Student Lab Student. Either option will be highly valuable to the student.

Students will learn an assessment methodology and techniques used by leading IBM i security experts. The instructor will guide the student through the in-depth assessment process, focusing on the student's own ability to perform security assessments, and understand the risks associated with vulnerabilities that are discovered during the assessment process.

Workshop materials include the Class Student Guide, along with model Assessment Checklists and numerous Security assessment reference documents.

Prerequisites: Basic knowledge of IT Security concepts.

# **Course Outline**

#### **Assessment Overview**

The Assessment Process Overview User Account Requirements Generating and Accessing Reports Importing reports into Excel and Word

#### **Assessing System Level Security**

Evaluating Security System Values Review SST Access, SST Users/PWD Review QSECOFR Account Access Review 3rd Party Tool Software

## **Assessing User Profiles**

Importing User Information into Excel Understanding User Profile Properties Password Rules and Restrictions Identifying Dormant User Accounts Special Authority Assignment Limited Capabilities Usage Usage of Group Profiles Examine possibility of User Profile Hijacking Common mistakes in User Profiles

#### **Use of Adopted Authority**

Understanding Adopted Authority Finding Adopting Back-Door Programs

## **Object Oriented Architecture**

Identify In-Scope Libraries and Directories Evaluate Library and Object Authorities Evaluate IFS Directory Authorities Review Object Ownership Understanding Private Authorities Understanding \*PUBLIC Authority Examine the Use of Authorization Lists Common Authorization List Errors Using the Security Toolkit for Reporting Using SECTOOLS/SECBATCH Menus

# **Work Management Security**

Examine Sign-on Screen Vulnerabilities Checking for Library List Vulnerabilities Checking for Trojan Horse Programs

## **Evaluating Application Security**

Review Vendor supplied schemes
Examine Library Security
Examine Database Security
Examining the use of Database Journaling
Examine Program Security
Security for Other Application Objects
Security of Sensitive Reports
Checking the Status of System Backups

# **Evaluating Network Security**

DSPNETA to review IBM i Access Security
TCP/IP and Host Server Security
TELNET, FTP, ODBC, RMTCMD
Review WRKFCNUSG
Review NetServer Shares and IFS
Using the NETSTAT command
Evaluating the Exit Point Registry

## **Using System Auditing Capabilities**

The Security Audit Journal - QAUDJRN
Auditing Access to Sensitive Files
Auditing User Activity
Auditing the use of Sensitive Commands
Auditing Security Related Events
Reporting from QAUDJRN

Using the IBM System i Navigator GUI

For more information, call (314) 932-2430 or (800) 936-3140 Or e-mail info@400School.com